Министерство науки и высшего образования Российской Федерации НАЦИОНАЛЬНЫЙ ИССЛЕДОВАТЕЛЬСКИЙ ТОМСКИЙ ГОСУДАРСТВЕННЫЙ УНИВЕРСИТЕТ Геолого-географический факультет

**У ТВЕРЖДАЮ:** 

Декан геолого-географического факультета

П.А. Тишин

«30» июня 2022 г.

Фонд оценочных средств по дисциплине

#### ОЦЕНКА ВОЗДЕЙСТВИЯ НА ОКРУЖАЮЩУЮ СРЕДУ И ЭКОЛОГИЧЕСКАЯ ЭКСПЕРТИЗА

Направление подготовки 05.03.06 Экология и природопользование

Направленность (профиль) подготовки: «Природопользование»

Томск-2022

Фонд оценочных средств соответствует ОС НИ ТГУ по направлению подготовки 05.03.06 Экология и природопользование, учебному плану направления подготовки 05.03.06 Экология и природопользование, направленности (профиля) «Геоэкология и природопользование» и рабочей программе по данной дисциплине.

Полный фонд оценочных средств по дисциплине хранится на кафедре природопользования // опубликован в ЭИОС НИ ТГУ - электронном университете Moodle: https://moodle.tsu.ru/course/view.php?id=23149

Разработчик ФОС:

 $\mathbb{Z}$ 

Е. М. Сережечкин

старший преподаватель

Экспертиза фонда оценочных средств проведена учебно-методической комиссией факультета, протокол № 6 от 24.06.2022 г.

Фонд оценочных средств рассмотрен и утвержден на заседании кафедры природопользования, протокол № 69 от 13.05.2022 г.

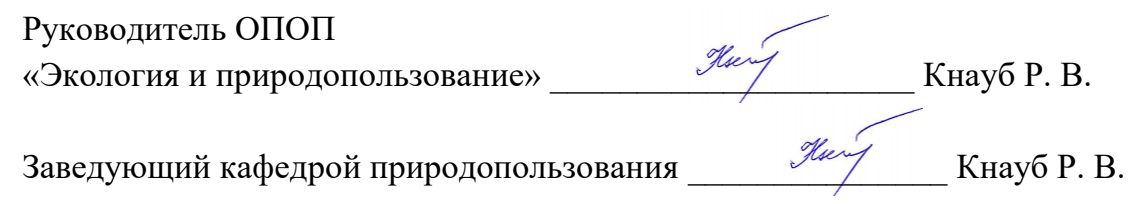

Целью освоения дисциплины является формирование следующих компетенций:

ОПК-4 Применяет базовые методы экологических исследований для решения профессиональных задач в области охраны окружающей среды и природопользования;

ПК-1 Способен осуществлять производственный экологический контроль и дать предварительную оценку воздействия на окружающую среду организации;

ПК-2 Способен в составе уполномоченной группы проводить проверки соблюдения природоохранного законодательства.

Таблица 1 – Уровни освоения компетенций и критерии их оценивания

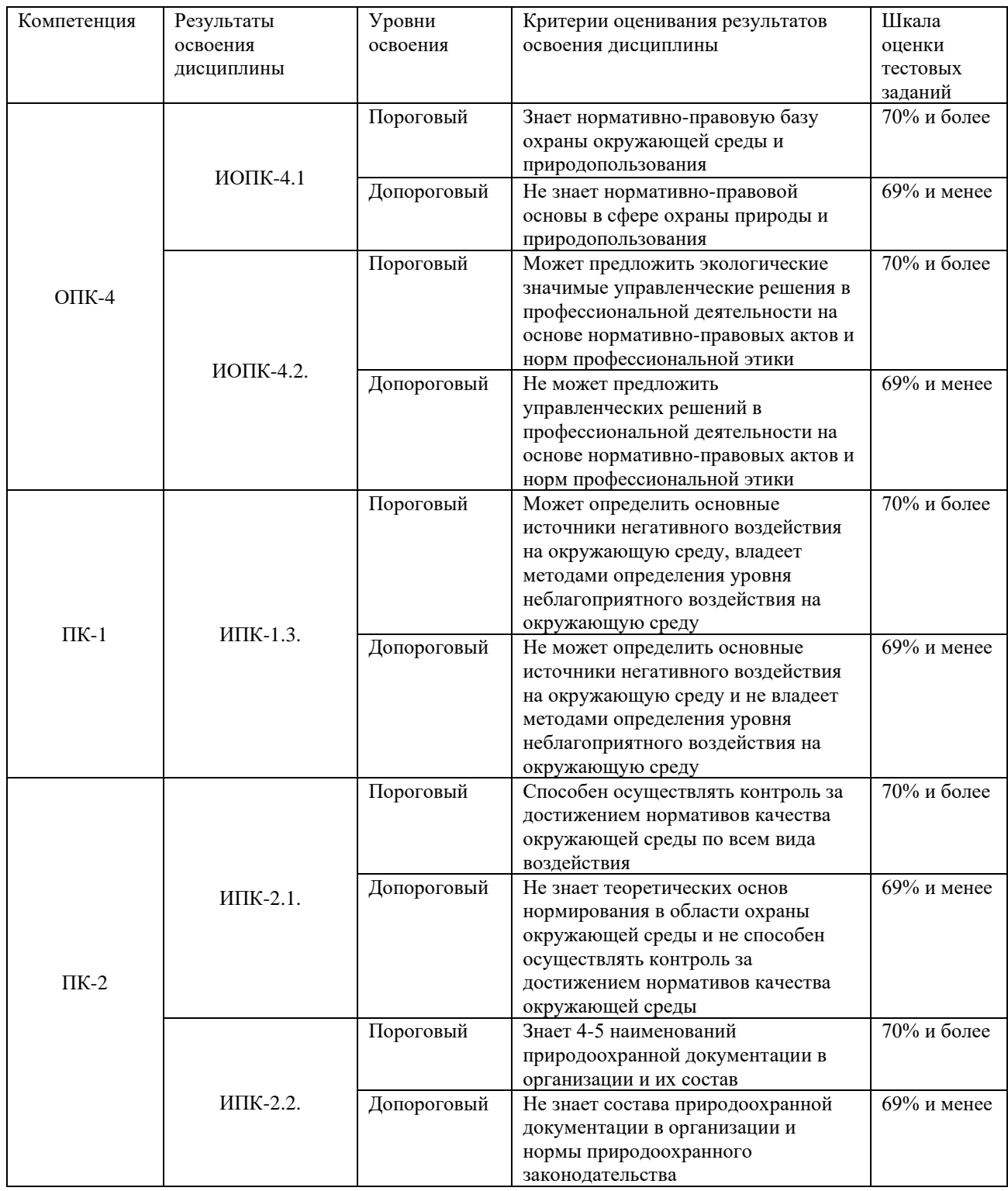

#### Таблица 2 - Этапы формирования компетенции в курсе Tabmmua 2 - Jtansl GopMUPOBAHUS KOMIIETEHIINN B Kypce

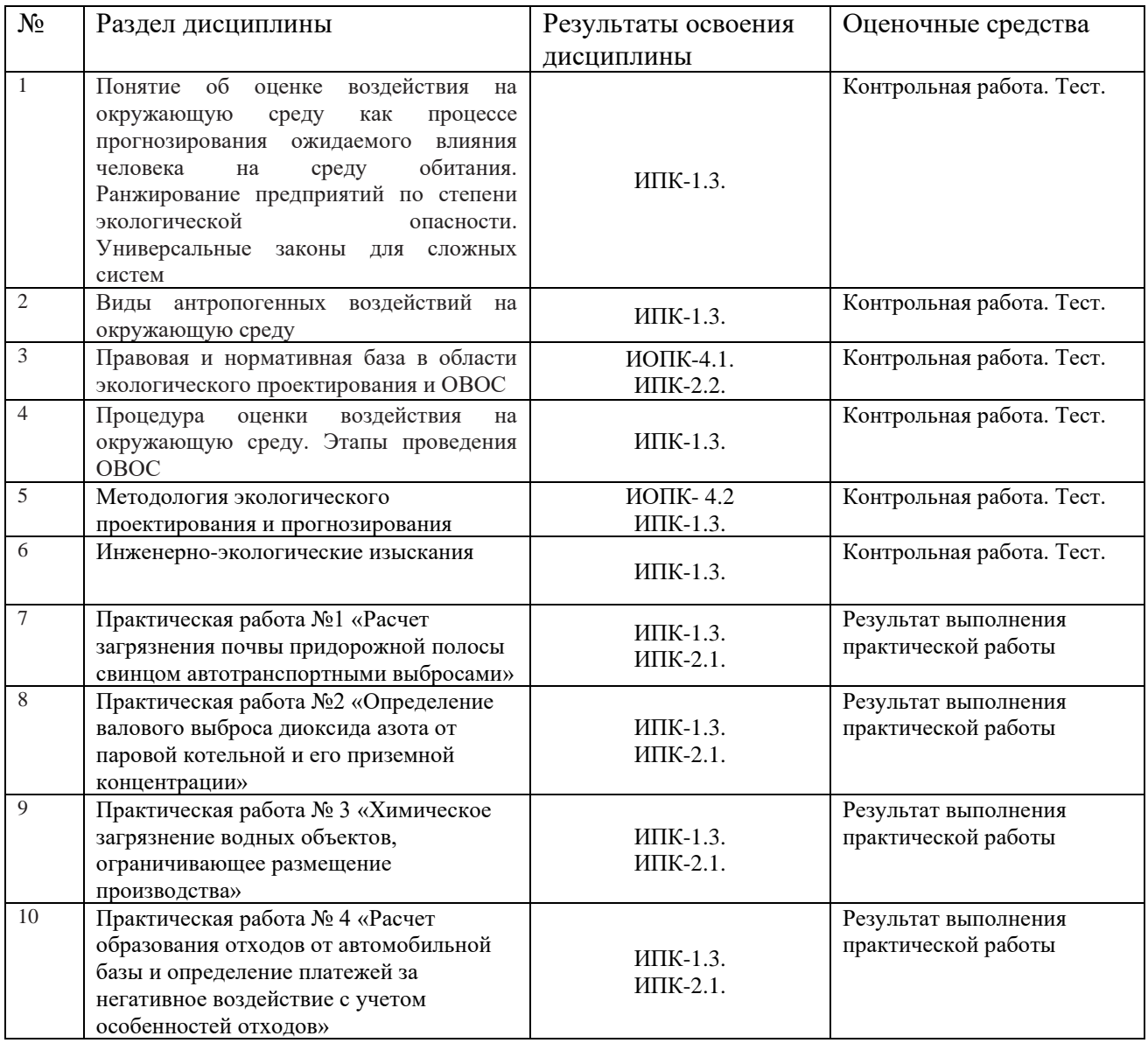

Типовые задания для проведения текущего контроля успеваемости по дисциплине

# ИОПК-4.1

Вопросы для контрольной работы:

1. Федеральные законы в области использования природных ресурсов и охраны природных сред.

2. Виды экологических нормативов, норм и требований согласно главе V ФЗ  $\mathbb{N}_2$ 7 «Об охране окружающей среды». Санитарно-гигиенические нормативы.

3. Виды экологических нормативов, норм и требований согласно главе V ФЗ № 7 «Об охране окружающей среды». Нормативы допустимых выбросов, нормативы допустимых сбросов. JOITy CTUMBIX COPOCOB.

- 4. Нормативы санитарно-защитных зон.
- 5. Нормативы допустимого изъятия компонентов природной среды.

# **ИОПК-4.2** NOIIK-4.2

Вопросы для контрольной работы:

1. Ранжирование предприятий по степени экологической опасности; 1. PamxupoBaHue npeanpusTUii 1O CTENEHU 3KOJIOTMYECKO OMaCHOCTH,

2. Информационное обеспечение процесса ОВОС. Источники фондовой информации;

3. Параметры компонентов природной среды учитываемых при оценке природных факторов местоположения объекта ОВОС;

4. Принцип применения расчетных методов при оценке влияния источников воздействия на атмосферный воздух;

5. Картографические методы при оценке воздействия.

### **ИПК-1.3.** HIIK-1.3.

Вопросы для контрольной работы:

1. Классификация видов воздействий на окружающую среду; 1. Knaccudukanus BUIOB BO3NEHCTBUI HA OKPYKAFOIIYIO CPELy;

2. Основные источники загрязнений химических загрязнений. Классификация источников загрязнения атмосферного воздуха;

3. Основные источники загрязнений биологических воздействий. Биотический и генетический виды загрязнения;

4. Физические воздействия на окружающую среду. Основные источники радиоактивного загрязнения;

5. Определение понятий «проектирование», «экологическое проектирование».

### **ИПК-2.1** HIIK-2.1

1. Практическое задание № 1.

Познакомится с основными элементами нормирования, регламентирующими нормативы воздействия на почву. На основании базового материала и исходных данных рассчитать количество поступившего свинца в верхние слои почвы прилегающих территорий в зависимости от расстояния до магистрали (20, 40, 60, 80, 100, 150 м). Изобразить графически распределение свинца в придорожной части ландшафта. Дать характеристику антропогенной нагрузки, внести предложения по улучшению экологической ситуации в придорожной полосе;

2. Практическое задание № 2.

На основании базового материала рассчитать валовый выброс NO2, рассчитать максимальную приземную концентрацию загрязняющего вещества, определить его расстояние от источника выброса. Определить приземную концентрацию на разных расстояниях от источника выброса, на основании расчетов построить график величины содержания NO2 в атмосферном воздухе по оси факела на разных расстояниях. Дать характеристику полученным результатам: если есть превышение, то какое и на каком расстоянии от источника, какие меры могут привести к снижению концентрации выбросов загрязняющих веществ, исходя из условий решаемой задачи;

3. Практическое задание № 3.

Определить допустимость размещения производства на территории по анализу сброса загрязняющих веществ в водные объекты. Сделать расчет дождевого стока, определить количество талых вод. Сделать расчет поливомоечных вод исходя из условий задачи. Сделать расчеты массы загрязняющих веществ, в сточных водах разного генезиса исходя из условий задачи. Дать характеристику антропогенной деятельности исходя из предельно-допустимых сбросов в водный объект;

4. Практическое задание № 4.

С учетом базового материала определить годовой объем отходов, образующийся в ходе деятельности автомобильной базы. Определить какие отходы могут быть использованы на предприятии или переданы сторонним организациям в качестве сырья, либо переданы на полигон твердых отходов. Рассчитать с учетом движения отходов сумму годовых платежей за негативное воздействие на окружающую среду загрязнения атмосферного воздуха, рекомендации по снижению негативного воздействия.

## **ИПК-2.2** HIIK-2.2

Вопросы для контрольной работы:

- 1. Объекты ОВОС федерального уровня;
- 2. Объекты ОВОС регионального уровня;

3. Виды экологических нормативов, норм и требований согласно главе V ФЗ № 7 «Об охране окружающей среды». Нормативы допустимых выбросов, нормативы допустимых сбросов; IOIYCTUMBIX COPOCOB;

4. Виды экологических нормативов, норм и требований согласно главе V ФЗ № 7 «Об охране окружающей среды». Санитарно-гигиенические нормативы; 7 «O6 oxpane okpykaromeii cpenbry. CaHUTapHO-TUTHEHNYECKe HOPMaTHBBI,

5. Нормативы санитарно-защитных зон. 5. Hopmatusel CaHUTapHO-3aIUTHBIX 30H.

Оценивание результатов освоения дисциплины в ходе текущего контроля происходит на основании критериев, обозначенных в таблице 1. Сводные данные текущего контроля успеваемости по дисциплине отражаются в электронной информационно-образовательной среде НИ ТГУ. Проверка уровня сформированности компетенций осуществляется в процессе промежуточной аттестации.

| Результаты   | Оценочные средства                                                  | Порядок организации и проведения текущего                                                                                                    |
|--------------|---------------------------------------------------------------------|----------------------------------------------------------------------------------------------------|
| освоения     |                                                                     | контроля успеваемости (формы, содержание,                                                                                                    |
| ДИСЦИПЛИНЫ   |                                                                     | сроки и т.п.)                                                                                                    |
| $M$ OTIK-4.1 | работа.<br>Контрольная<br>Тест.                                     | Контрольная работа выполняется студентом в течение<br>всего семестра в программе Microsoft Word и<br>загружается в папку Контрольные работы курса<br>https://moodle.tsu.ru/course/view.php?id=23149<br>Тестирование<br>проводится<br>после<br>оценивания<br>контрольной работы и выполнения практических работ                                                                                                    |
| ИОПК-4.2.    | работа.<br>Контрольная<br>Тест.                                     | Контрольная работа выполняется студентом в течение<br>всего семестра в программе Microsoft Word и<br>загружается в папку Контрольные работы курса<br>https://moodle.tsu.ru/course/view.php?id=23149<br>Тестирование<br>проводится<br>после<br>оценивания<br>контрольной работы и выполнения практических работ                                                                                                    |
| ИПК-1.3.     | Контрольная<br>работа.<br>Тест. Практические<br>задания 1, 2, 3, 4. | Контрольная работа выполняется студентом в течение<br>всего семестра в программе Microsoft Word и<br>загружается в папку Контрольные работы курса<br>https://moodle.tsu.ru/course/view.php?id=23149<br>Тестирование<br>проводится<br>после<br>оценивания<br>контрольной работы и выполнения практических работ.<br>Практическая работа выполняется студентом<br>$\mathbf{B}$<br>Microsoft Word<br>и Excel<br>программах<br>на базе<br>фактического материала к практическим работам в<br>течение практик курса. После выполнения результаты<br>работы загружаются в папку Практические задания<br>kypca https://moodle.tsu.ru/course/view.php?id=24219 |

Таблица 3 – Итоговая таблица сформированности компетенций в курсе Tabmua 3 — Utorosast Tabmuia ¢OpMHUPOBAHHOCTH KOMIIETEHIIUI B Kypce

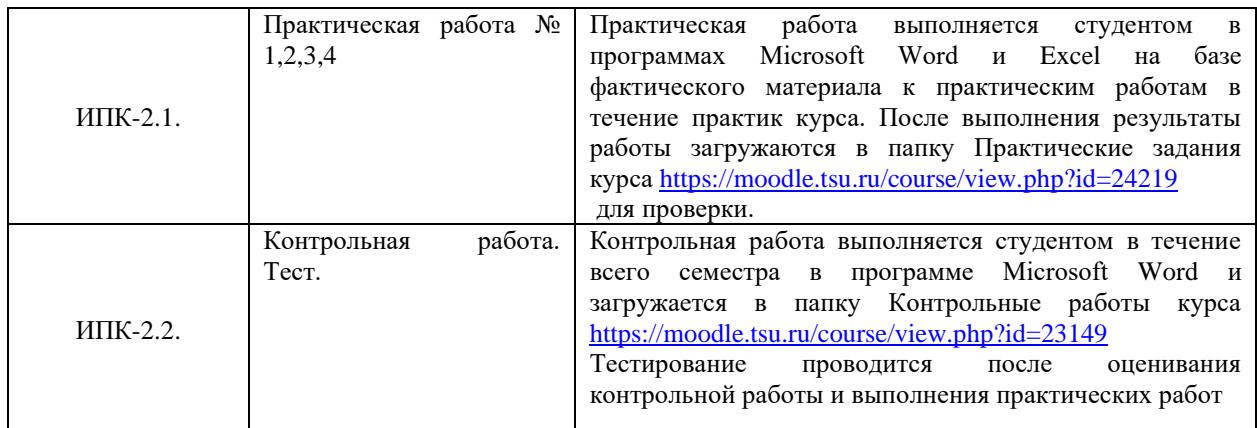

Для допуска к промежуточной аттестации студенту необходимо сдать контрольную работу не ниже порогового уровня. Также необходимо сдать практические работы № 1, № 2, №3, №4 не ниже порогового уровня. Практические работы выполняются последовательно, сначала работа № 1, затем работа № 2 и так далее. Срок сдачи работ – до конца семестра. KOHIIa CEMECTPA.

## Проверка сформированности компетенций в процессе промежуточной aттестации

Промежуточная аттестация по дисциплине проводится в третьем семестре в форме зачета.

Тест включает в себя 30 вопросов, время тестирования 40 минут. Тестирование осуществляется дистанционно. OCYLIECTBIIAECTCS AUCTAHLIMOHHO.

### ИОПК-4.1

Примерные вопросы теста:

1. Отметьте, что из перечисленного не является функцией экологической экспертизы:

а) Экологическая экспертиза является правовым средством реализации конституционного права граждан РФ на благоприятную окружающую среду;

б) Экологическая экспертиза служит источником экологической информации;

в) Экологическая экспертиза является средством обеспечения рационального природопользования на территориях субъектов РФ;

г) Экологическая экспертиза является средством доказывания в суде при рассмотрении дел по вопросам охраны окружающей природной среды.

2. Какой нормативно-правовой акт не регулирует сферу оценки воздействия на окружающую среду и экологическую экспертизу:

а) ФЗ № 7 «Об охране окружающей среды»

б) Приказ МПР Об утверждении Положения об оценке воздействия намечаемой хозяйственной и иной деятельности на окружающую среду в Российской Федерации, от 16.05.2000 №372; 16.05.2000 Ne372;

в) Приказ МПР № 999 от 01.12.2020 г. «Об утверждении

требований к материалам оценки воздействия на окружающую среду»;

г) ФЗ № 174 «Об экологической экспертизе».

3. Укажите, что из перечисленного не относиться к функциям экологической экспертизы: SKCIEPTU3HL:

а) Экологическая экспертиза является механизмом предупредительного экологического контроля;

б) Экологическая экспертиза является средством эколого-экономического 3KOJIOTMYECKOTO KOHTPOJIS; 0) DKoJIoTUYeCKast SKCHepTU3a SBISETCS CPEACTBOM 3KOJIOr0O-3KOHOMUYECKOTO обоснования хозяйственной деятельности;

в) Экологическая экспертиза служит источником экологической информации;

г) Экологическая экспертиза реализует общественное мнение при решении экологических проблем.

# **ИОПК-4.2** NOIIK-4.2

Примерные вопросы теста:

1. Какой объект допускается размещать в пределах территории санитарнозащитной зоны предприятия:

- а) Леса I группы ; a) Jleca I rpymmsr ;
- б) Дачные участки; 0) JlauHbIe YYACTKY,
- в) Объекты пищевой промышленности;
- г) Спортивные сооружения.

2. Какой параметр природной среды может, не учитывается при проведении ОВОС (выберете один вариант ответа): OBOC (BbIOepeTe OnMH BapUAHT OTBETA):

- а) Естественный водный баланс и показатели структуры водного баланса; a) EcTecTBeHHBIN BOMHBIN OalaHC U TIOKA3aTe Il CTPYKTYPbl BOAHOTO OalaHca;
- б) Естественный геохимический фон территории; 0) EcrecTBeHHBIN reoxuMH4IecKuii poH TeppuTopuy;
- в) Эстетическая ценность природного ландшафта;
- г) Биологическая продуктивность природного ландшафта.
- 3. Землеемкость это: 3. 3eMIIeeMKOCTb 3TO:

а) Размер территории необходимый для обеспечения населения продовольствием местного производства;

б) Размер территории необходимый для получения единицы продукции сырья 0) Pasmep TeppuToprn HEOOXOIUMBIN ISl MOJMYYEHUS] €IMHULBI MTPOXYKLIUH ChIPbS промышленным предприятием;

в) Размер территории необходимый для устранения или снижения последствий хозяйственной деятельности промышленных предприятий;

г) Размер территории, занятый собственно промышленным предприятием и зоной его влияния на окружающую среду.<br>**ИПК-1.3.** 

# **ИПК-1.3.**

Примерные вопросы теста:

- 1. Что не относится к физическим воздействиям:
- а) Тепловое загрязнение водоемов; a) TennoBoe 3arpsi3HEHNE BOTOEMOB;
- б) Электромагнитные поля;
- в) Шумы;
- г) Канализационные сети.
- 2. Выделите тип источника загрязнения атмосферы по воздействию:
- а) Организованный;
- б) Высокий; 0) Bricokui;
- в) Горячий;
- г) Промышленный.
- 3. Выделите источник химического загрязнения:
- а) ЛЭП; a) JIDII,
- б) Полигон опасных отходов;
- в) Водохранилище;
- г) Горная выработка.

## **ИПК-2.2.** NIIK-2.2.

Примерные вопросы теста:

1. Отметьте правильное определение «санитарно-защитной зоны»:

а) Специально выделенная территория для снижения последствий воздействия промышленности и транспорта на природную среду;

б) Специально выделенная территория, отделяющая здания и сооружения производственного предприятия, технологические процессы которого оказывают воздействие на здоровье человека и среду его обитания;

в) Специально выделенная территория вокруг учреждений здравоохранения;

г) Специально выделенная территория вокруг населенных пунктов и жилых домов, которая создается с целью снизить вредное воздействие от промышленности и транспорта. TPAHCIIOPTA.

2. Укажите, что лежит в основе обоснования разрешительной документации на право изъятия (добычи) природных компонентов:

а) Особенности условий (геологических, физико-географических и др.) эксплуатации природных компонентов (неживых и живых); эксплуатации природных компонентов (неживых и живых);<br>б) Экономические затраты на освоение соответствующих природных ресурсов;

в) Мероприятия по восстановлению сырьевой базы;

г) Социально-экономические условия освоения природно-ресурсного потенциала. MOTEHLHAJIA.

3. При определении предельно-допустимых уровней воздействий на атмосферный воздух проектируемых предприятий в основу ложатся:

а) Предельно-допустимые уровни потребления сырья и энергоресурсов;

б) Метеорологические характеристики района расположения предприятия; 0) Meteoponornieckne XapakTeprCTUKY paiioOHa paCTIOIOKEHHSI TPEaNPUSATHS,

- в) Санитарно-гигиенические нормативы;
- г) Нормативы очистки газовоздушной смеси газоочистительными установками.

Процедура проведения зачета опирается на материалы текущего контроля. Обучающиеся успешно выполнившие контрольную работу, практические работы получают допуск к тестированию. При 70 % и более правильных ответов студент получает зачет.

# Шкала формирования итоговой оценки

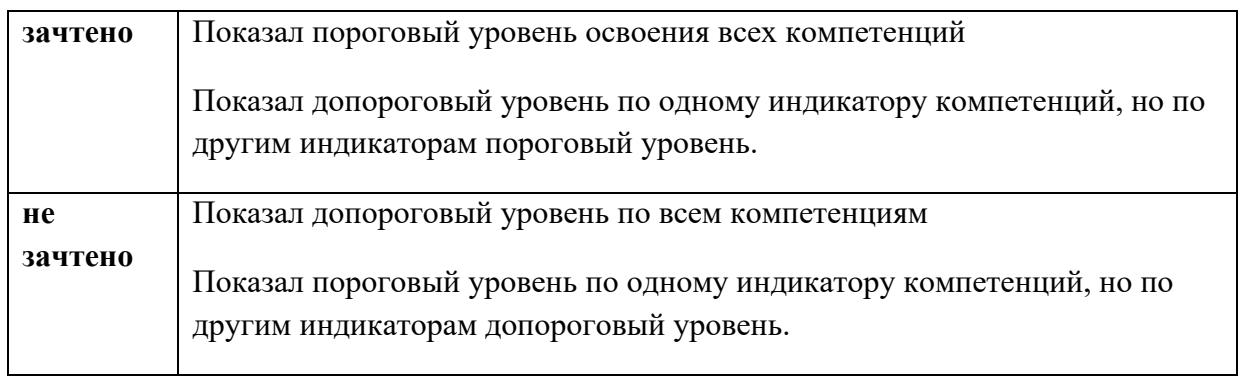